## Pensieve header: Planet Earth pulled back to the Hopf fibration - G8 (first) runs.

```
SetDirectory@"C:\\drorbn\\AcademicPensieve\\Projects\\PlanetHopf"D;
<< PlanetHopf-Programs.m
```

```
MakeColourScheme@AllCountries, 8
```

```
8"Canada", "Greenland"<, 8"Canada", "Russia"<,
   8"UnitedStates", "Russia"<, 8"Canada", "Mexico"<,
   8"Malaysia", "PapuaNewGuinea"<, 8"Japan", "Russia"<, 8"Japan", "SouthKorea"<,
   8"Kazakhstan", "Mongolia"<, 8"Australia", "NewZealand"<,
   8"Australia", "Indonesia"<, 8"Australia", "PapuaNewGuinea"<,
   8"China", "Japan"<, 8"China", "SouthKorea"<, 8"NorthKorea", "Japan"<,
   8"UnitedStates", "Greenland"<, 8"Greenland", "Russia"<,
   8"Pakistan", "Tajikistan"<, 8"Canada", "Japan"<, 8"Canada", "Italy"<,
   8"Italy", "Japan"<, 8"Italy", "Germany"<, 8"France", "UnitedKingdom"<
  ];
\text{LoadColor Scheme}<sup>[</sup>\text{"101127-222611"}]
```
Country colouring process changes:

831.9167, 7.76175, 3.0396, 1.92965, 1.45015, 1.59796, 0.460388, 0.298527, 0.222012, 0.171413, 0.133177, 0.104212, 0.0830234, 0.0725434, 0.0630604, 0.0548308<

*http://drorbn.net/AcademicPensieve/Projects/PlanetHopf/#MathematicaNotebooks*

## **8AllCountries, G20, G8<**

88Afghanistan, Albania, Algeria, AmericanSamoa, Andorra, Angola, Anguilla, AntiguaBarbuda, Argentina, Armenia, Aruba, Australia, Austria, Azerbaijan, Bahamas, Bahrain, Bangladesh, Barbados, Belarus, Belgium, Belize, Benin, Bermuda, Bhutan, Bolivia, BosniaHerzegovina, Botswana, Brazil, BritishVirginIslands, Brunei, Bulgaria, BurkinaFaso, Burundi, Cambodia, Cameroon, Canada, CapeVerde, CaymanIslands, CentralAfricanRepublic, Chad, Chile, China, ChristmasIsland, CocosKeelingIslands, Colombia, Comoros, CookIslands, CostaRica, Croatia, Cuba, Cyprus, CzechRepublic, DemocraticRepublicCongo, Denmark, Djibouti, Dominica, DominicanRepublic, EastTimor, Ecuador, Egypt, ElSalvador, EquatorialGuinea, Eritrea, Estonia, Ethiopia, FalklandIslands, FaroeIslands, Fiji, Finland, France, FrenchGuiana, FrenchPolynesia, Gabon, Gambia, GazaStrip, Georgia, Germany, Ghana, Gibraltar, Greece, Greenland, Grenada, Guadeloupe, Guam, Guatemala, Guernsey, Guinea, GuineaBissau, Guyana, Haiti, Honduras, HongKong, Hungary, Iceland, India, Indonesia, Iran, Iraq, Ireland, IsleOfMan, Israel, Italy, IvoryCoast, Jamaica, Japan, Jersey, Jordan, Kazakhstan, Kenya, Kiribati, Kosovo, Kuwait, Kyrgyzstan, Laos, Latvia, Lebanon, Lesotho, Liberia, Libya, Liechtenstein, Lithuania, Luxembourg, Macau, Macedonia, Madagascar, Malawi, Malaysia, Maldives, Mali, Malta, MarshallIslands, Martinique, Mauritania, Mauritius, Mayotte, Mexico, Micronesia, Moldova, Monaco, Mongolia, Montenegro, Montserrat, Morocco, Mozambique, Myanmar, Namibia, Nauru, Nepal, Netherlands, NetherlandsAntilles, NewCaledonia, NewZealand, Nicaragua, Niger, Nigeria, Niue, NorfolkIsland, NorthernMarianaIslands, NorthKorea, Norway, Oman, Pakistan, Palau, Panama, PapuaNewGuinea, Paraguay, Peru, Philippines, PitcairnIslands, Poland, Portugal, PuertoRico, Qatar, RepublicCongo, Reunion, Romania, Russia, Rwanda, SaintHelena, SaintKittsNevis, SaintLucia, SaintPierreMiquelon, SaintVincentGrenadines, Samoa, SanMarino, SaoTomePrincipe, SaudiArabia, Senegal, Serbia, Seychelles, SierraLeone, Singapore, Slovakia, Slovenia, SolomonIslands, Somalia, SouthAfrica, SouthKorea, Spain, SriLanka, Sudan, Suriname, Svalbard, Swaziland, Sweden, Switzerland, Syria, Taiwan, Tajikistan, Tanzania, Thailand, Togo, Tokelau, Tonga, TrinidadTobago, Tunisia, Turkey, Turkmenistan, TurksCaicosIslands, Tuvalu, Uganda, Ukraine, UnitedArabEmirates, UnitedKingdom, UnitedStates, UnitedStatesVirginIslands, Uruguay, Uzbekistan, Vanuatu, VaticanCity, Venezuela, Vietnam, WallisFutuna, WestBank, WesternSahara, Yemen, Zambia, Zimbabwe}, {Argentina, Australia, Brazil, Canada, China, France, Germany, India, Indonesia, Italy, Japan, Mexico, Russia, SaudiArabia, SouthAfrica, SouthKorea, Turkey, UnitedKingdom, UnitedStates}, {Canada, France, Germany, Italy, Japan, Russia, UnitedKingdom, UnitedStates}}

```
MakeImage@"ColourWheel", Graphics@
  8
     \texttt{Hue} [c = CountryColour [#]] ,
     \text{Line}[\{\{0, 0\}, \{\text{Cos}[2 \text{ Pic}], \text{Sin}[2 \text{ Pic}]\}\}]< &  AllCountries
 DD
\left\{3.422, \right.
```

```
MakeImage<sup>[</sup>"BaseMap", Graphics<sup>[</sup>{
     EdgeForm[White],
     8
         Hue[CountryColor[ # ]],
         CountryShape<sup>[#</sup>] /.
           {\rm [CountryShape\ \rightarrow List,\ \text{Region}[pts\_]} \Rightarrow {\rm Polygon}[\{pts\ \}/\text{. Londat} \rightarrow List]\}< & 
       (AllCountries)
```
**}**, Background → Black]]

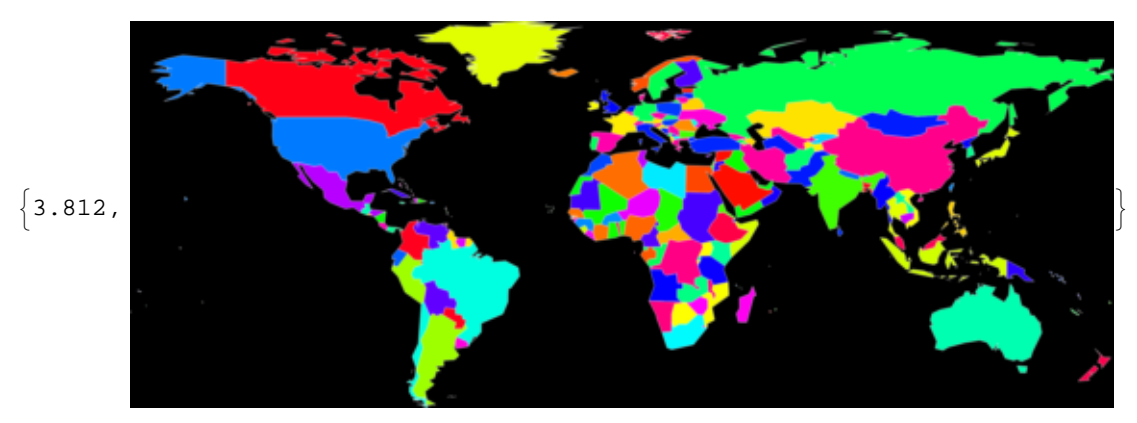

 $(*$  **SaveColourScheme** $[$   $*$ 

```
beta = (-90 + 1 / \sqrt{3}gt[5]) Degree;
MakeImage<sup>[</sup>"FramingExercise", Graphics3D<sup>[</sup>{
     Whirl@ð,
          \text{WhirlBottom} \rightarrow 40 \text{ Degree}, \text{WhirlTop} \rightarrow 320 \text{ Degree}, \text{Whirlings} \rightarrow 0D &  AllCountries,
     grid
   } ] ]
```
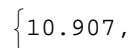

```
wc = G20;
wc = 8"Canada", "China", "France", "Mexico"<;
wc = G8;
wg8 := 8
   Whirl@ð,
       WhirlBottom ® 40 Degree, WhirlTop ® 320 Degree, WhirlingSteps ® 120,
       \text{WhirlRegions} \rightarrow \text{If} [\text{\#} == \text{\# Japan", 4, 1}],TopStyle ® 8Glow@Hue@CountryColour@ðDDD<,
       BottomStyle \rightarrow {Opacity[1]}
      D &  wc,
   Whirl@ð,
       WhirlBottom ® -40 Degree, WhirlTop ® 40 Degree,
       WhirlRegions \rightarrow If[i == "Japan", 4, 1],WhirlStyle ® 8Opacity@0.2D<,
       TopStyle ® 8Opacity@0D<, BottomStyle ® 8Opacity@0D<
      D &  8"Canada", "Italy", "Japan"<,
   Whirl@ð,
       WhirlBottom ® -40 Degree, WhirlTop ® 40 Degree, WhirlingSteps ® 0,
       TopStyle ® 8Opacity@0.5D, Glow@Hue@CountryColour@ðDDD<,
       BottomStyle \rightarrow {Opacity[0.5], Glow[Hue[CountryColour[#]]]}
      \left[ & \right/ @ Complement<sub>[AllCountries, {}],</sub>
   grid
  <;
```
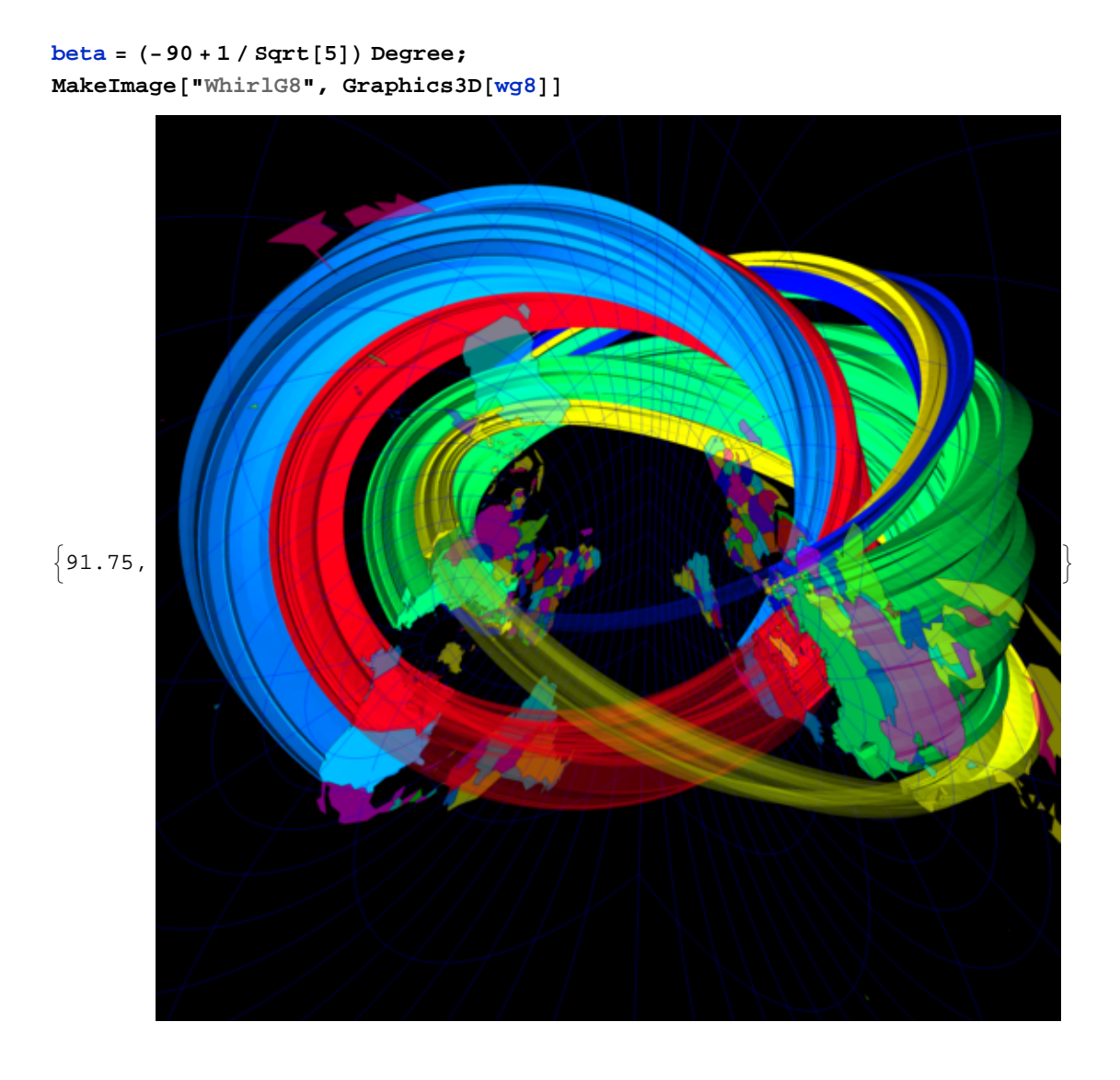

```
Run@"convert -resize 640x640 BaseMap.png BaseMap_640.png"D;
Run@"convert WhirlG8.png BaseMap_640.png -gravity
    SouthEast -compose lighten -composite PlanetHopf.png"D;
Run@"convert PlanetHopf.png Label.png -gravity SouthWest
    \bullet-compose lighten -composite PlanetHopf.png"];
Run["convert -{}{}{}r{}esize 120x120  \text{ PlanetHopf.png PlanetHopf_120.}Run@"convert -resize 720x720 PlanetHopf.png PlanetHopf_720.png"D;
Run@"convert -resize 240x240 PlanetHopf.png PlanetHopf_240.png"D;
Show@

 ImageSize ® 512
```
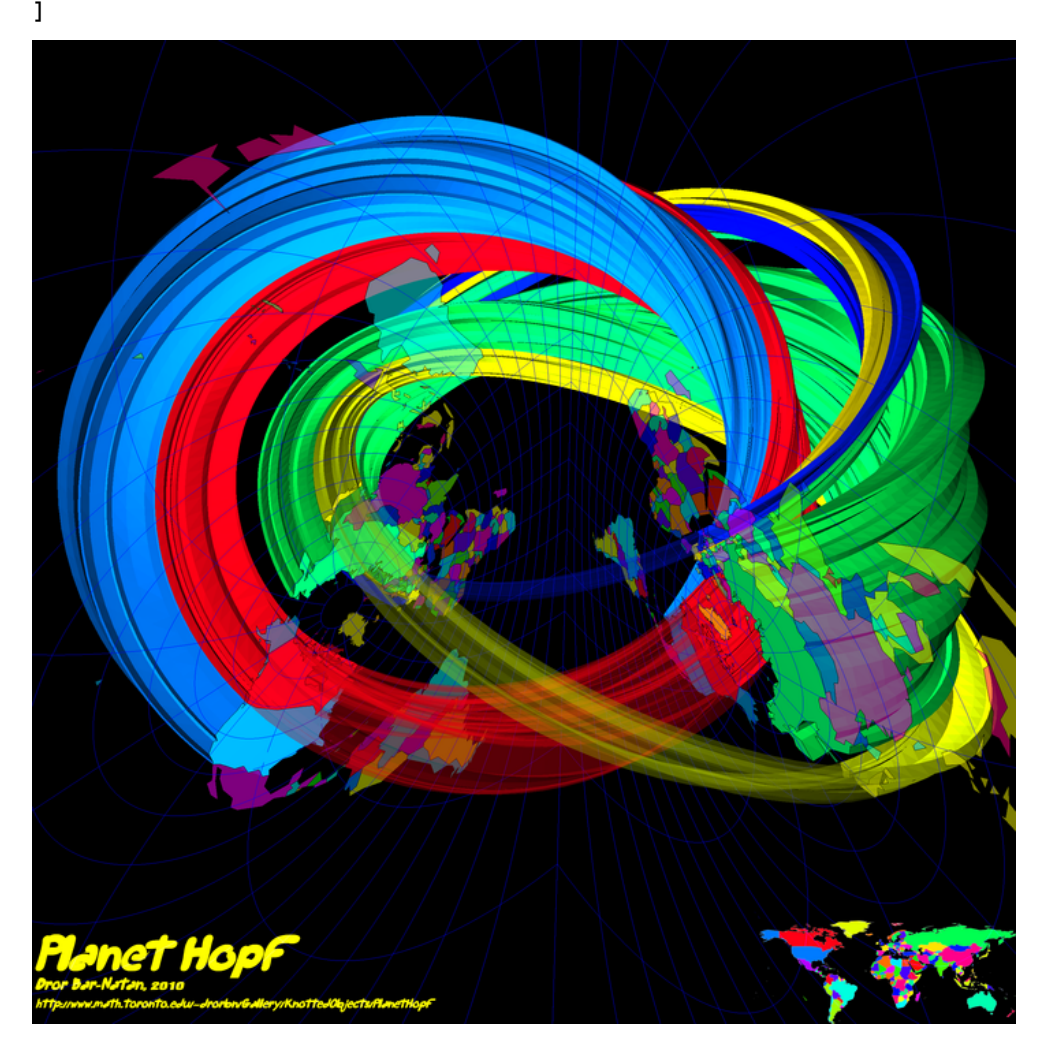

 $Dy$ **namic**[Show[ $frac$ **frame,** ImageSize  $\rightarrow$  512]] Show  $\lceil$  frame, ImageSize  $\rightarrow$  512 $\lceil$ 

 $\overline{+}$ 

```
Do@
 fname =
  StringJoin  Flatten@8"Frames", ToString  IntegerDigits@n, 10, 3D, ".png"<D;
 beta = (n + 1 / \sqrt{3}nt[5]) Degree;
 frac =  Rasterize
   Graphics3D@wg8, ImageSize ® 720D,
   RasterSize ® 720, ImageSize ® 720
  D;
 Export[fname, frame],
 8n, 0, 359<
D
```